$Ludwig-Maximilians-Universität München$ **Institut fur Informatik ¨** Dr. Peer Kröger Johannes Aßfalg, Karsten Borgwardt

## **Knowledge Discovery in Databases** WS 2005/06 **Ubungsblatt 4 ¨**

*Abgabe aller mit* Hausaufgabe *markierten Aufgaben bis Donnerstag, 24.11.2005, 8:30 Uhr, vor der Vorlesung beim Dozenten oder im Ubungsbriefkasten ¨*

**Hinweis: In der Woche vom 28.11. bis 2.12. entfallen die Vorlesung und die Ubungen. Dieses ¨ Ubungsblatt ¨ wird in den Ubungen ab dem 5.12. besprochen. ¨**

**Aufgabe 4-1** OPTICS **Hausaufgabe**

Gegeben sei der folgende 2-dimensionale Datensatz:

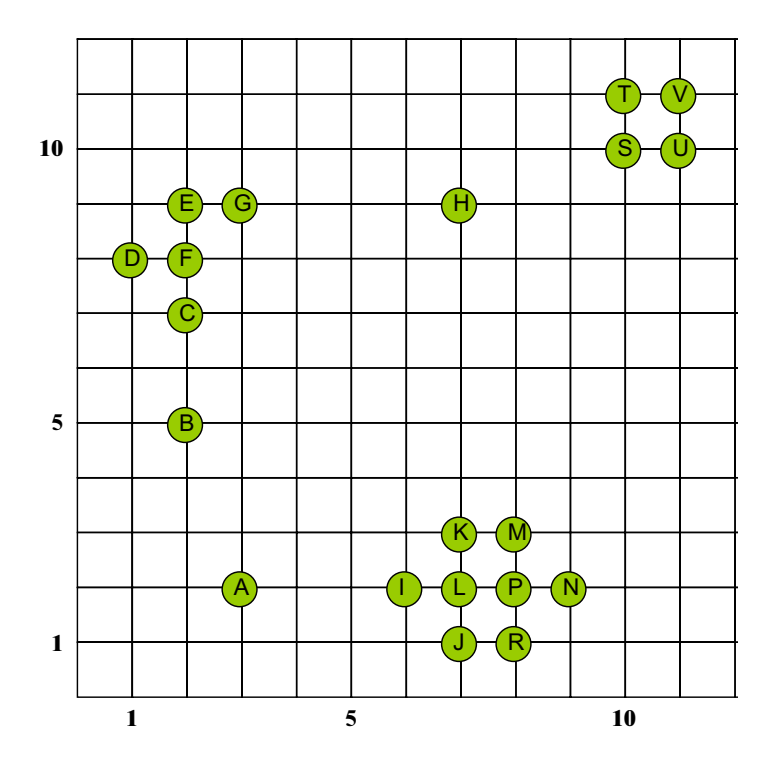

Verwenden Sie als Distanzfunktion zwischen den Punkten wieder die Manhattan-Distanz (L1-Norm):

$$
L_1(x, y) = |x_1 - y_1| + |x_2 - y_2|
$$

Erzeugen Sie mit OPTICS (Pseudocode am Ende des Übungsblattes) jeweils ein Erreichbarkeitsdiagramm für die folgenden Parameter:

(a) 
$$
\epsilon = 5
$$
 und  $MinPts = 2$ 

- (b)  $\epsilon = 5$  und  $MinPts = 4$
- (c)  $\epsilon = 2$  und  $MinPts = 4$
- (d)  $\epsilon = \infty$  und  $MinPts = 4$
- (e) Diskutieren Sie, welche Auswirkungen die Parameter  $MintPts$  und  $\epsilon$  haben.

Hinweis: Es reicht, wenn Sie den entstandenen OPTICS-Plot abgeben, Zwischenschritte müssen Sie nicht unbedingt abgeben.

## **Aufgabe 4-2** Outlier Detection

Gegeben der Datensatz und die Distanzfunktion aus Aufgabe 1. Berechnen Sie fur die Punkte H und L den ¨ LOF-Wert für  $MinPts = 3$ .

## **Aufgabe 4-3** k-Modes

Diskutieren Sie die Vorteile bzw. Nachteile des Clusteringverfahrens k-Modes gegenuber k-Medoid. (Laufzeit, ¨ Generierung der Modes, ...)

## Pseudocode OPTICS

```
seedlist = \emptyset // implemented as a heap
for i = 0 to n-1 do
      if(seedlist = \emptyset) then seedlist = {(random_not_handled_point, ∞)}
      (x, x.read) = get\_and\_remove\_point\_with\_min\_reach(seedlist)x.pos = ix.handled = TRUE
      neighbours = rangeQuery(x, \varepsilon)x.core = nnDist(x, neighbors, MinPts)
      if(x.core < ∞)
                 for each y \in neighbors with not(y.handled)
                           if( y ∉ seedlist) seedlist = seedlist ∪ {(y, reach-dist(y,x))}
                           else
                                     curr_reach = lookup(seedlist, y)
                                     update(y, min(curr_reach, reach-dist(y,x)))
                endfor
```
endfor